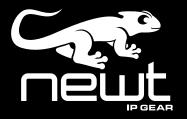

# **NEWT-IPX Installation**

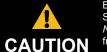

Before you set up and operate your NEWT-IPX see the "Important Regulatory and Safety Notices" that shipped with your unit. It is also recommended to refer to the NEWT-IPX User Guide. The NEWT-IPX User Guide is available for download from our website.

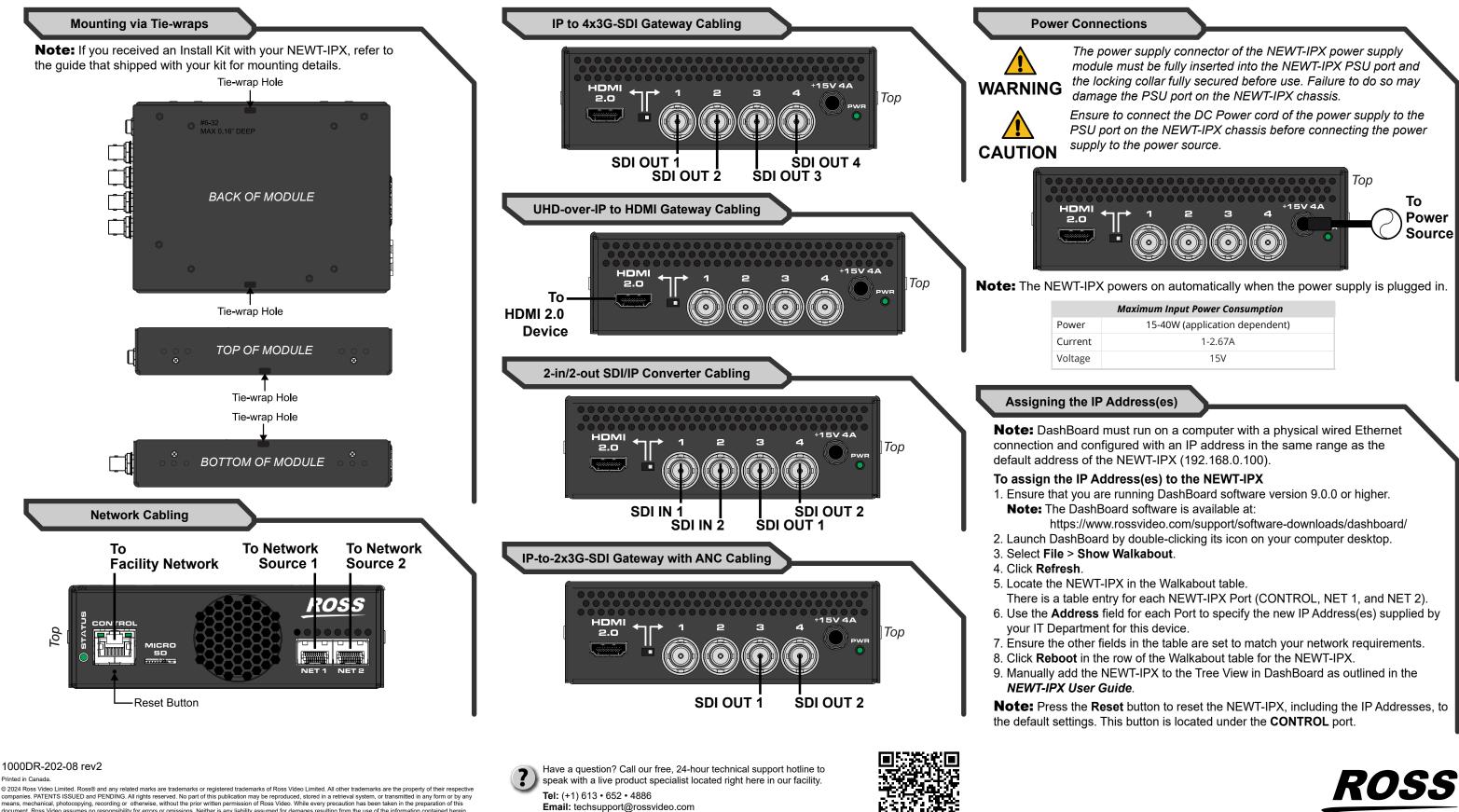

companies. PATENTS ISSUED and PENDING. All rights reserved. No part of this publication may be reproduced, stored in a retrieval system, or transmitted in any form or by any means, mechanical, photocopying, recording or otherwise, without the prior written permission of Ross Video. While every precaution has been taken in the preparation of this document, Ross Video assumes no responsibility for errors or omissions. Neither is any liability assumed for damages resulting from the use of the information contained herein.

| Maximum Input Power Consumption |
|---------------------------------|
| 15-40W (application dependent)  |
| 1-2.67A                         |
| 15V                             |
|                                 |